МИНИСТЕРСТВО ПРОСВЕЩЕНИЯ РОССИЙСКОЙ ФЕДЕРАЦИИ федеральное государственное бюджетное образовательное учреждение высшего образования Красноярский государственный педагогический университет им. В.П. Астафьева

Институт математики, физики и информатики

Кафедра-разработчик: Технологии и предпринимательства

УТВЕРЖДЕНО на заседании кафедры Протокол № 9 от 08 мая 2024 г.

ОДОБРЕНО На заседании научно-методического совета специальности (направления подготовки) Протокол № 7 от 15 мая 2024 г.

зав. кафедрой С.В. Бортновский

Председатель НМСС Е.А. Аёшина

## **ФОНД ОЦЕНОЧНЫХ СРЕДСТВ**

для проведения текущего контроля успеваемости и промежуточной аттестации обучающихся по дисциплине «Основы схемотехники»

Направление подготовки: 44.03.05 Педагогическое образование (с двумя профилями подготовки)

Направленность (профиль) образовательной программы Технология и дополнительное образование (по направлению робототехника, аддитивные и иммерсивные технологии)

Квалификация: бакалавр

Составитель: Шадрин И.В., канд. техн. наук, доцент кафедры технологии и предпринимательства

#### 1. **Назначение фонда оценочных средств**

1.1. Целью создания ФОС дисциплины «Основы схемотехники» является установление соответствия учебных достижений запланированным результатам обучения и требованиям основной профессиональной образовательной программы, рабочей программы дисциплины.

1.2. ФОС дисциплины «Основы схемотехники» решает задачи:

– контроль и управление процессом приобретения студентами необходимых знаний, умений, навыков и уровня сформированности компетенций, определенных в ФГОС ВО по соответствующему направлению подготовки;

– контроль (с помощью набора оценочных средств) и управление (с помощью элементов обратной связи) достижением целей реализации ОПОП, определенных в виде набора общепрофессиональных и профессиональных компетенций выпускников;

– обеспечение соответствия результатов обучения задачам будущей профессиональной деятельности через совершенствование традиционных методов обучения в образовательный процесс Университета.

1.3. ФОС разработан на основании нормативных документов:

- федерального государственного образовательного стандарта высшего образования по направлению подготовки 44.03.05 Педагогическое образование (с двумя профилями подготовки) (уровень бакалавриата), утвержденным приказом Министерством образования и науки Российской федерации от 4 декабря 2015 г. № 1426;

- образовательной программы Технология и дополнительное образование (по направлению робототехника, аддитивные и иммерсивные технологии), очной формы обучения высшего образования по направлению подготовки 44.03.05 Педагогическое образование (с двумя профилями подготовки);

- положения о формировании фонда оценочных средств для текущего контроля успеваемости, промежуточной и итоговой (государственной

 $\mathbf{Z}$ 

итоговой) аттестации обучающихся по образовательным программам высшего образования – программам бакалавриата, программам специалитета, программам магистратуры, программам подготовки научно-педагогических кадров в аспирантуре – в федеральном государственном бюджетном образовательном учреждении высшего образования «Красноярский государственный педагогический университет им. В.П. Астафьева» утвержденного приказом ректора № 297 (п) от 28.04.2018.

**2. Перечень компетенций подлежащих формированию в рамках дисциплины**

**2.1. Перечень компетенций, формируемых в процессе изучения дисциплины:** 

• ППК-1: Способен планировать и применять технологические процессы изготовления объектов труда в профессиональной педагогической деятельности.

# 2.2. Оценочные средства

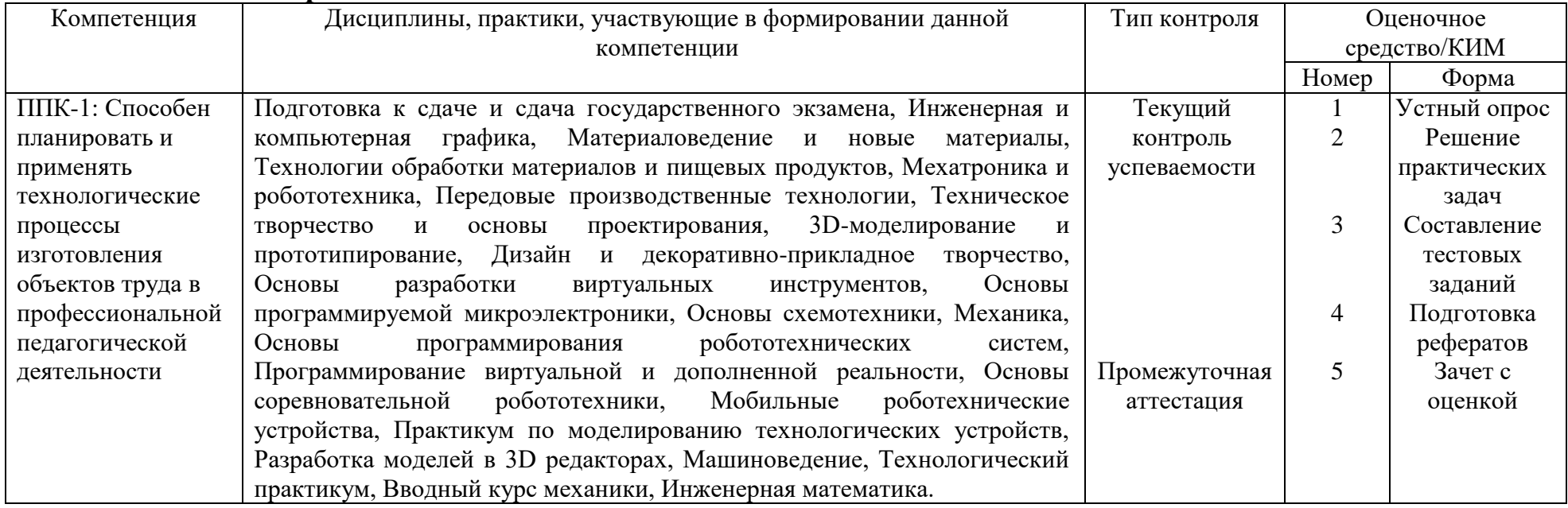

## **3. Фонд оценочных средств для промежуточной аттестации**

3.1. Фонды оценочных средств включают: **Зачет с оценкой.**

- 3.2. Оценочные средства
- 3.2.1. Оценочное средство **Зачет с оценкой**.

Критерии оценивания по оценочному средству **5 – Зачет с оценкой.**

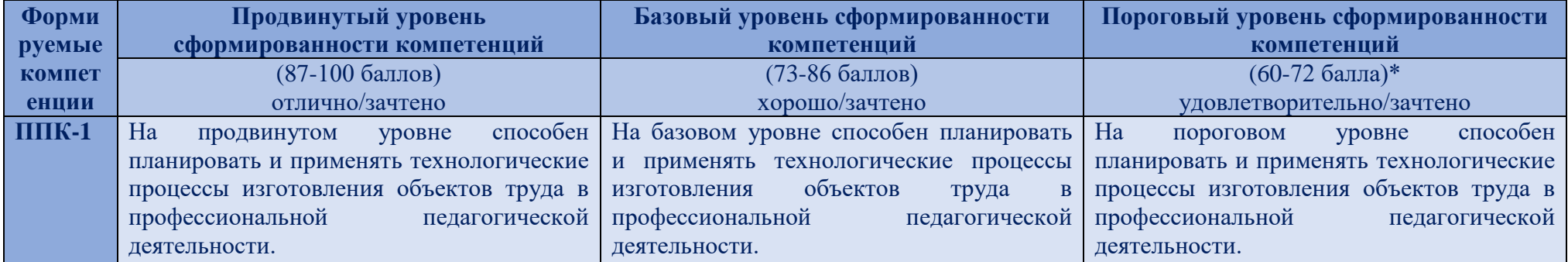

\*Менее 60 баллов – компетенция не сформирована

### **4. Фонд оценочных средств для текущего контроля**

**4.1. Фонды оценочных средств включают:** устный опрос, решение практических задач, составление тестовых заданий, подготовка рефератов.

**4.2 Критерии оценивания см. в технологической карте рейтинга рабочей программы дисциплины**

**4.2.1. Критерии оценивания по оценочному средству 1** – устный опрос

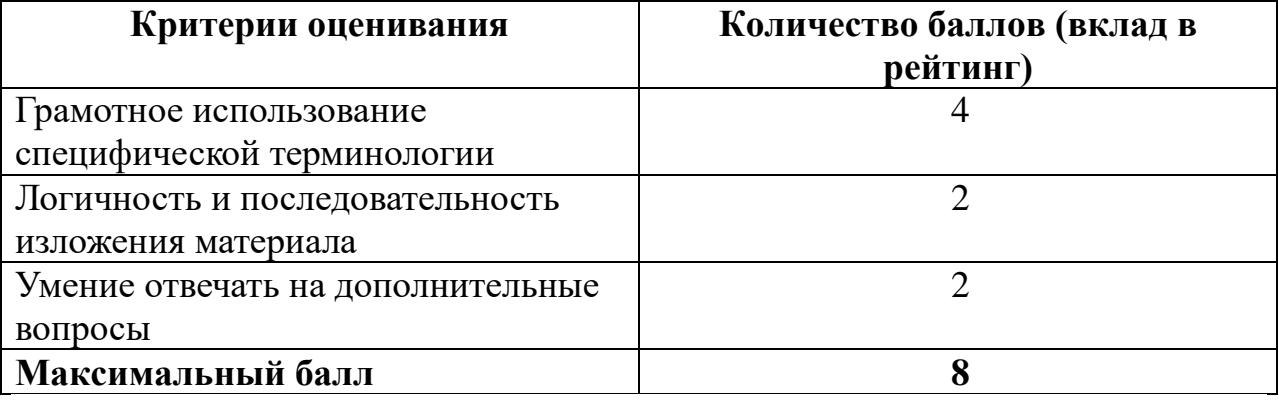

**4.2.2. Критерии оценивания по оценочному средству 2 –** решение практических задач

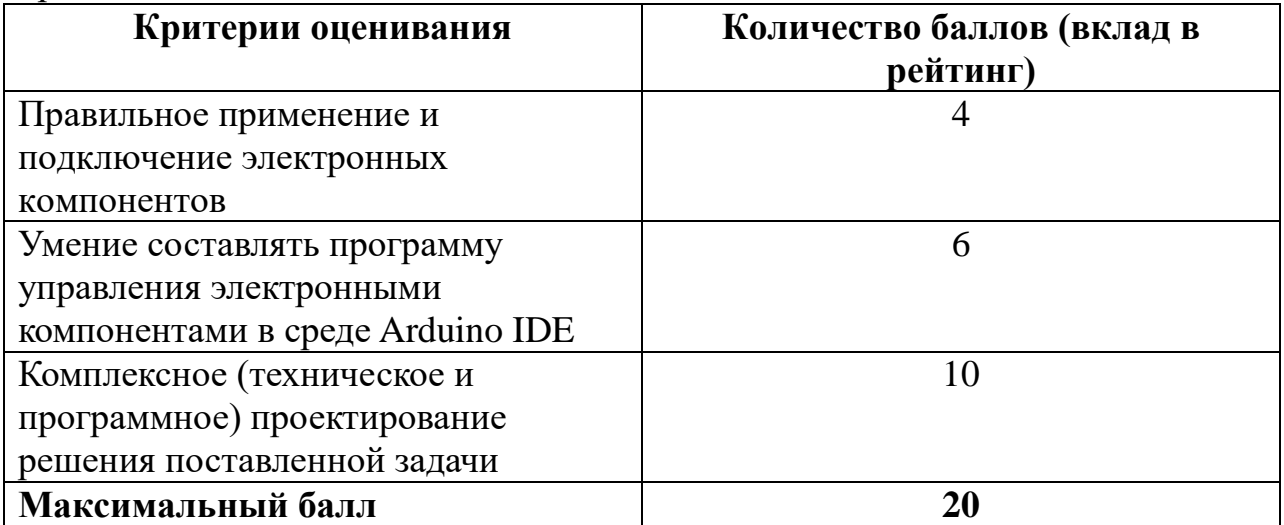

**4.2.3. Критерии оценивания по оценочному средству 3 –** составление тестовых заданий

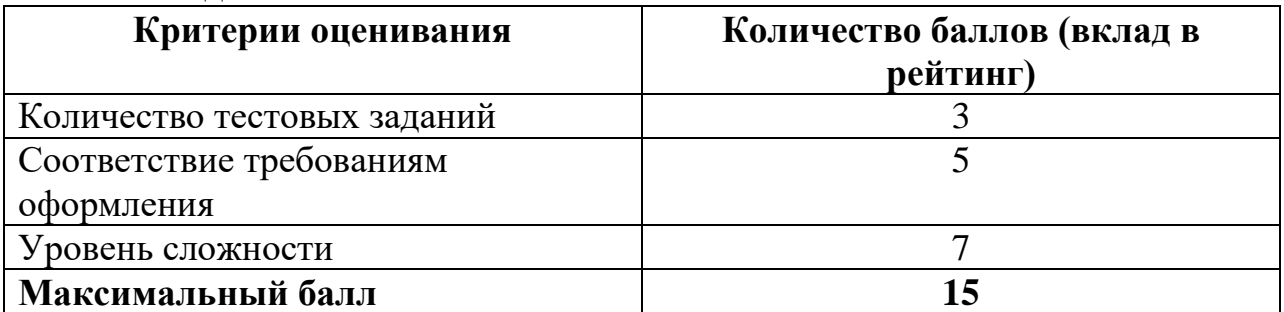

**4.2.4. Критерии оценивания по оценочному средству 4 –** написание реферата

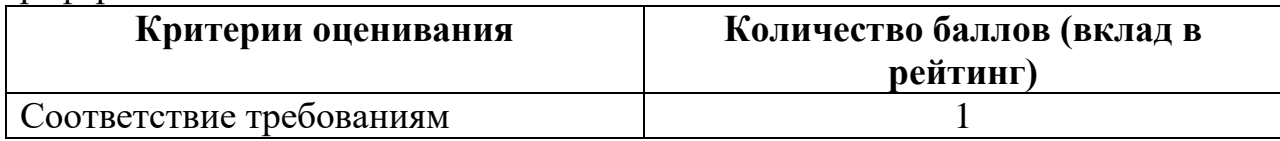

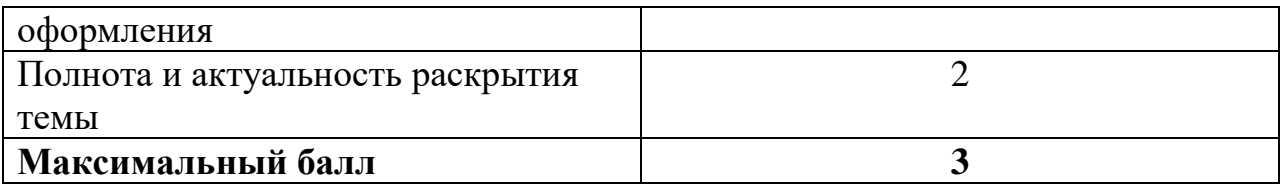

## 5. Оценочные средства (контрольно-измерительные материалы)

## Практические задания по базовому модулю №1 «Основы алгоритмизации и программирования»

- 1. Составьте обзор программируемых контроллеров, лоступных лля использования в общеобразовательных учреждениях
- 2. Составьте алгоритм нахождения корней трёх квадратных уравнений на алгоритмическом языке
- 3. Составьте операторную запись алгоритма нахождения корней трёх квадратных уравнений
- 4. Составьте блок-схему алгоритма нахождения корней трёх квадратных уравнений
- 5. Поменяйте местами значения переменных х и у с использованием промежуточной переменной (t:=x; x:=y; y:=t;)
- 6. Составьте программу нахождения корней трёх квадратных уравнений.
- 7. Пары неотрицательных, вещественных чисел вводятся с клавиатуры. Посчитать произведение для каждой пары и сумму всех чисел (использовать while).
- 8. Заполнить и вывести на экран массив 5 х 10 случайных целых чисел в диапазоне от  $-100$  до 100.
- 9. Найти сумму всех элементов одномерного массива, имеющих четные индексы.
- 10. Создать одномерный массив случайных целых чисел в диапазоне (-7,2). Переставить в обратном порядке элементы массива.
- 11. В двумерном массиве 5 х 10 случайных чисел организовать линейный поиск первого, последнего  $\overline{M}$ **BCCX** вхожлений элементов. удовлетворяющих условию.
- 12. Провести сортировку одномерного массива целых чисел методом «Последовательных минимумов».
- 13. Провести сортировку одномерного массива целых чисел методом «Пузырька».
- 14. Провести сортировку «Включением» одномерного массива целых чисел при его заполнении.

## Практические задания по базовому модулю №2 «Схемотехника и программирование на платформе Arduino»

- 1. Составьте обзор аппаратной части платформы Arduino
- 2. Запрограммируй мигание светодиода с частотой 1 Гц (0,5 сек светится, 0,5 сек не светится).
- 3. Постройте и запрограммируйте светофор.
- 4. Постройте электронную схему со стягивающим резистором для регистрации нажатия на кнопку (светофор переключается по нажатию кнопки).
- 5. Постройте электронную схему с подтягивающим резистором для регистрации нажатия на кнопку (светофор переключается по нажатию кнопки).
- 6. Постройте и запрограммируйте электронную схему, плавно увеличивающую, а затем уменьшающую силу свечения светодиода (используйте ШИМ).
- 7. Отобразите в мониторе порта среды Arduino IDE текущие показания датчика освещенности (необходимо построить и запрограммировать на основе фоторезистора).
- 8. Введите ограничения на исходные значения и нормируйте шкалу (0 совсем темно, 100 – ярче не бывает).
- 9. Постройте и запрограммируйте управление частотой мигания светодиода с помощью аналогового сигнала (например, регулируем потенциометром).
- 10. Постройте и запрограммируйте управление скоростью вращения двигателя с помощью ШИМ на основе аналогового сигнала (например, регулируем потенциометром).
- 11. Постройте и запрограммируйте управление направлением вращения двигателя постоянного тока по нажатию кнопки с помощью Н-моста
- 12. Постройте и запрограммируйте управление серводвигателем на основе показаний датчика освещенности или температуры (например, чем темнее, тем больше угол поворота серводвигателя).
- 13. Постройте и запрограммируйте схему управления шаговым двигателем. Изменяйте скорость вращения двигателя, циклически увеличивая ее и уменьшая.
- 14. Постройте и запрограммируйте схему, реализующую эффект «Бегущий всадник»
- 15. Постройте и запрограммируйте схему отображения данных о расстоянии до препятствия в виде гистограммы
- 16. Управляя светодиодами на четырехразрядном семисегментном индикаторе с использованием сдвигового регистра, отобразите показания датчика освещенности.
- 17. Отобразите на экране ЖК-дисплея текущие показания датчика освещенности.
- 18. Отобразите на экране ЖК-дисплея текущие показания датчика освещенности в виде анимированного прогресс-бара.
- 19. Создайте программу включения-выключения светодиодом с помощью визуальной формы Windows-приложения.
- 20. Создайте программу управления яркостью светодиода с помощью визуальной формы Windows-приложения
- 21. Создайте Windows-приложение, отображающее текущее расстояние до препятствия в режиме реального времени с интервалом 0,5 сек.
- 22. Создайте Windows-приложение, содержащее область, яркость которой зависит от положения ручки потенциометра
- 23. Создайте Windows-приложение, отображающее изменение уровня освещенности в виде графика, изменяющегося в режиме реального времени с частотой 0,1 с.
- 24. Создайте Windows-приложение, отображающее изменение **УРОВНЯ** освещенности в виде графика, изменяющегося в режиме реального времени с частотой 0,1 с, отображающего последние 100 значений.
- 25. Разработайте кейс внеурочного мероприятия для школьников по реализации проекта малой автоматизации.

## ВОПРОСЫ К ЗАЧЕТУ ПО ДИСЦИПЛИНЕ «ОСНОВЫ СХЕМОТЕХНИКИ»

- 1. Вилы программируемой электроники, назначение и классификация программируемых контроллеров.
- 2. Основные понятия алгоритмов. Определение и свойства алгоритма. Алгоритмические системы. Общие правила построения алгоритмов. Способы записи алгоритмов
- 3. Структура алгоритма. Понятие базовых алгоритмических структур. Описание линейных и разветвляющихся алгоритмов.
- 4. Структура алгоритма. Понятие базовых алгоритмических структур. Описание циклических алгоритмов.
- 5. Алгоритмы обработки одномерных массивов и матриц. Нахождение минимальных и максимальных элементов в массивах, алгоритмы вставки и удаления элементов из массива.
- 6. Алгоритмы сортировки массивов. Метод сортировки обменом.
- 7. Алгоритмы сортировки массивов. Метод сортировки выбором.
- 8. Алгоритмы сортировки массивов. Метод сортировки включением.
- 9. Электронные элементы и компоненты платформы Arduino и способы их сопряжения.
- 10. Подсоединение светодиодов, закон Ома, расчёт мощности.
- 11. Программирование цифровых выводов. Широтно-импульсная модуляция.
- 12. Считывание пифровых контактов (стягивающий ланных  $\mathbf{c}$  $\overline{\mathbf{M}}$ подтягивающий резисторы). Устранение «дребезга» кнопок.
- 13. Понятие об аналоговых и цифровых сигналах. Преобразование аналогового сигнала в цифровой.
- 14. Использование аналоговых датчиков.
- 15. Управление аналоговыми выходами по сигналу от аналоговых входов.
- 16. Подключение двигателей постоянного тока (борьба с выбросами напряжения, использование транзистора в качестве переключателя, назначение защитных диодов и отдельного источника питания).
- 17. Управление направлением и скоростью вращения двигателя постоянного тока с помощью ШИМ.
- 18. Виды и принцип работы серводвигателя.
- 19. Виды, принцип работы, достоинства и недостатки шаговых двигателей.
- 20. Принцип действия и назначение сдвиговых регистров.
- 21. Взаимодействие с жидкокристаллическими дисплеями.
- 22. Среда программирования Microsoft Visual Studio.
- 23. Использование USB и последовательного интерфейса.
- 24. Особенности учебных проектов малой автоматизации